# 2024 年版 社労士 実務講座 受講ガイド

2024 年 1 月~2024 年 9 月

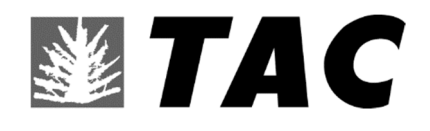

### 2024 年版 社労士 実務講座 受講ガイド

#### CONTENTS

#### 通学メディア・通信メディア共通編

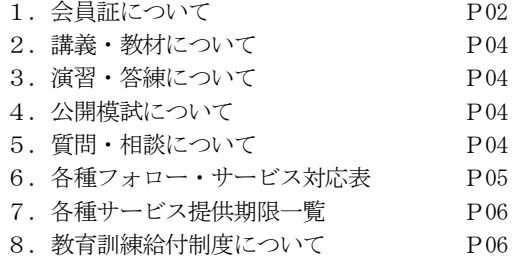

#### 教室講座編

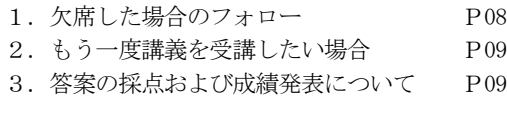

#### 通信メディア編

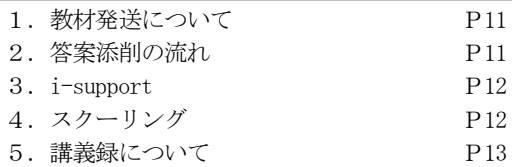

#### 巻末

住所変更手続き(変更届出書) NEXT割引 お問い合わせ先一覧 TAC MAP

#### マイページ登録について

TAC WEB SCHOOL マイページは、すべての受講生の 皆様に登録していただく必要がございます。 登録をまだ行われていない場合は、 [http://portal.tac-school.co.jp]にアクセスし、 →[ログインページへ]→[マイページ登録]と進み、 画面の案内に従って登録を完了させてください。

#### 以下については別冊「TAC利用ガイド」 または TAC WEB SCHOOL をご覧ください。

#### 通学メディア・通信メディア共通編

- 1.講座開始日と受講期間
- 2.会員証について
- 3.マイページ登録について
- 4.講義出席状況の確認
- 5.施設利用上の注意事項
- 6.自習室について
- 7.日程変更について
- 8.教材を紛失した場合
- 9.住所等を変更される場合 ※
- 10.在籍証明書・履修証明書について
- 11.TAC利用上の注意事項
- 12.災害時の対応・行動

#### 教室講座・ビデオブース講座編

- 1. 教室講座受講上の諸注意
- 2. 欠席した場合の教材受け取り
- 3.ビデオブース講座受講上の諸注意
- 4.ビデオブースの利用方法
- 5.ビデオブースの予約

#### 通信メディア編

- 1. 教材発送について
- 2.TAC WEB SCHOOL 利用方法
- 3. TAC WEB SCHOOL に関するFAQ

※住所等を変更される際にご提出いただく「変更届出 書」は当受講ガイド巻末に収録しています。

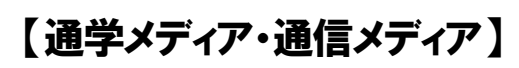

### 共通編

※TAC提携校での各種サービス等は、TAC直営校 と異なる場合がございます。詳しくはTAC提携校 へお問い合わせください。

## 1 会員証について

TAC受講生となった方には、「会員証」を発行いたします。

会員証は、皆様がTACの受講生であることを証明する大切なものです。TACご利用の際に は、常に携帯していただき、以下の注意事項を遵守してください。

#### 1.会員証について

- (1)会員証は本人のみに有効であり、他人へ譲渡または貸与することはできません。
- (2)会員証を紛失した場合には、受付窓口にて再発行いたします。なお、再発行には、別途 手数料がかかります。この場合、再発行日以前の講義は欠席分を含めて、日程表どおり に出席したものとして扱います。また、テキスト等の教材もお渡し済みとして処理いた します。
- (3)会員証を不正に利用させた場合、並びに不正に利用した場合には、当該コース正規受講 料の3 倍の料金を申し受けます。
- (4)会員証に表示されている有効期限を過ぎると講義の受講、教材の受取、フォロー制度や 自習室の利用は一切できません。

#### 2. 会員証はこのような場面で使用します

(1)教室講義への出席時やビデオブースを利用する時には、会員証を提示してください。 教室で講義を受ける時は、会員証は必ず机の上に出しておいてください。講師・スタ ッフが専用スキャナーによる会員証記載の二次元バーコードのスキャンを行います。 (通信メディアの方がスクーリングを利用する際も同様です)。

ビデオブースを利用する場合には、視聴前に受付に会員証を提示し教材をお受け取り ください。

#### ※もし会員証を忘れてしまったら… 講義を受ける前に、受付にて「仮受講証」の交付を受けてください。 「仮受講証」の交付がない場合には、講義の受講ができません。

- (2)教材を受け取る際には、会員証を提示してください。テキスト等使用教材につきまし ては、受付にてお渡しします。
- (3)クラス振替出席フォロー・クラス重複出席フォローをご利用の際は、会員証をお持ち ください。専用スキャナーによる会員証記載の二次元バーコードのスキャンを行いま す。
- (4)自習室利用の際にも会員証を携帯してください。スタッフが会員証の確認・スキャン を行う場合があります。 また、お申込みのコースによっては自習室をご利用できない場合があります。詳しく は、『TAC利用ガイド』の通学メディア・通信メディア共通編「 6自習室につい て」をご確認ください。

#### 3.会員証の有効期限

- (1)会員証には、有効期限が表示されています。TACサービスのご利用は、すべて有効 期限内に完了してください。また、自習室のご利用も有効期限内となります。
- (2)会員証の有効期限を過ぎた場合には、教材の受け取りなど「該当する目標年度の各種 サービス」のご利用は一切できなくなりますのでご注意ください。
- (3)会員証の有効期限は、TACサービスの利用期限となります。受講契約の解約・返金 時に算定の基礎となる受講期間とは異なりますのでご注意ください。

#### 4.会員証の書替手続き

お申込みの講座・登録コースによっては、会員証の書替手続き(模擬試験の受験票発行など) が必要となる場合があります。詳しくは専用の案内書をご確認いただくか、受付窓口にてご確 認ください。

#### 5. 会員証を紛失した場合

- (1)受付窓口で再発行いたします。その際、①「身分証明書(運転免許証など)」②「証明 写真(3cm×2.4cm。紛失した会員証の枚数+1 枚)」③「印鑑」をご用意ください。
- (2)再発行の際は、再発行手数料[会員証1 枚につき500 円(税込)]がかかります。
- (3)再発行日以前の講義は欠席分を含めて、登録コースの日程表どおりに出席したものとし て扱い、教材はお渡し済みとして処理いたします。 また、各講座の無料再受講制度についてはご利用いただけなくなりますので、あらかじ めご了承ください。
- (4)会員証の再発行には1週間程度の期間を要します。

### 2 講義・教材について

#### 1.講義一覧

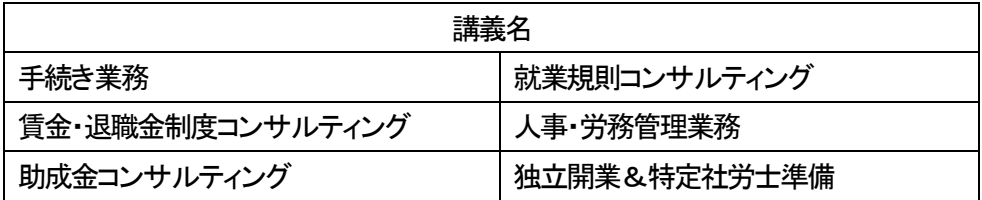

#### 2.配付教材一覧(全受講形態 共通)

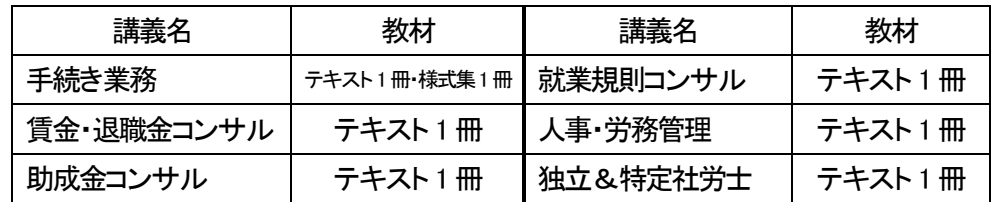

#### ※教材の訂正情報について

配付教材に訂正が判明した場合は、TAC WEB SCHOOL にて公開しています。ログイン後、 学習フォローの[正誤情報]メニューをクリックし、教材の訂正情報を確認してください。

### 3 演習・答練について

実務講座では、演習(ミニテストなど)・答練はありません。

### 4 公開模試について

実務講座では、公開模試はありません。

### 5 質問・相談について

#### 教室講義前後(教室講座のみ)

講義前後に質問・相談を受け付けますので、講師に直接お声掛けください。 ※上記以外の質問制度はございません。予めご了承ください。

## 6 各種フォロー・サービス対応表

各種フォロー・サービスの利用は、お申し込みのコース、受講メディアに応じて下表の通りと なります。

(1)フォロー・サービス対応一覧

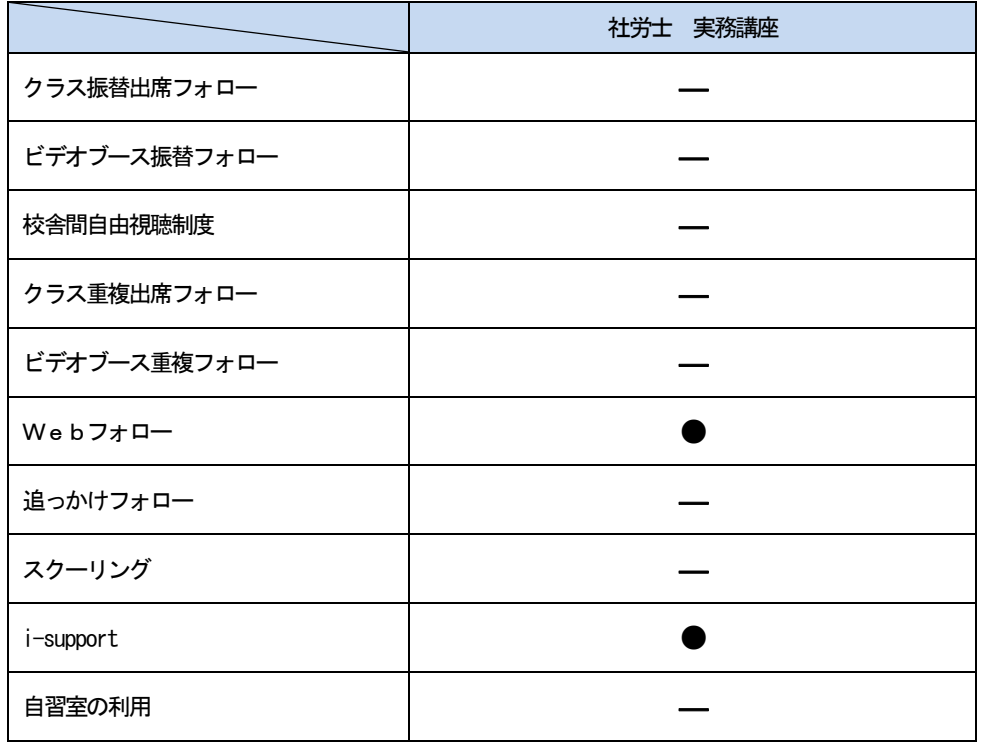

「 ● 」:標準装備 「 ◎ 」:有料サービス 「 ― 」:該当なし

#### (2)フォロー・サービス内容説明一覧

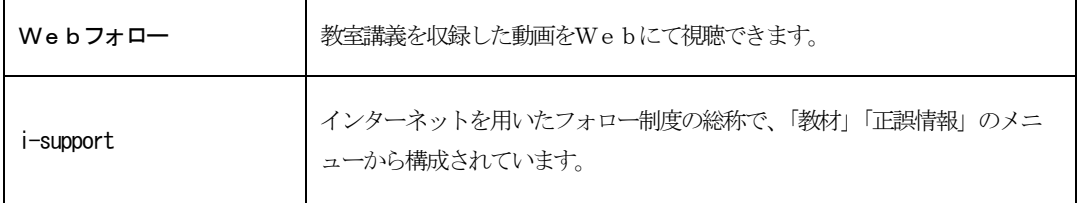

### ■ 各種サービス提供期限一覧

#### 【社労士 実務講座】

各種サービス提供期限一覧 [2024 年版]

各種サービスの提供は特にご案内のない場合、会員証有効期限までとなっています。

会員証有効期限 2024/9/30(会員証記載)

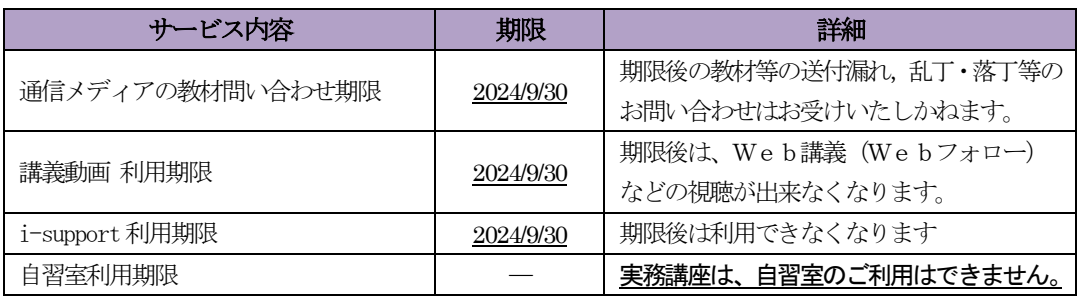

## 8 教育訓練給付制度について

実務講座は、教育訓練給付制度の対象講座ではありません。

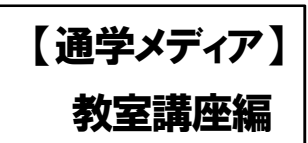

※TAC提携校での各種サービス等は、TAC直営校と異なる場合がございます。 詳しくはTAC提携校へお問い合わせください。

 $\mathbf r$ 

### 1 欠席した場合のフォロー

講義に欠席した場合は以下の欠席者フォロー制度をフルに活用してください。

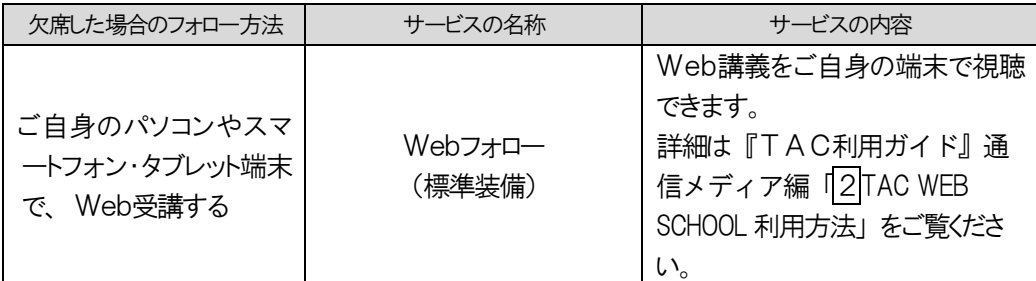

#### ◆Webフォロー

欠席された講義を、インターネットを利用することによって、フォローすることができます。

詳細は、『TAC利用ガイド』通信メディア編「2TAC WEB SCHOOL 利用方法」をご参照 ください。

当講座はWebフォローは標準装備(無料)となります。

◇Webフォローをご利用になる場合は、お申込みの前に必ず下記TACホームページ内 「TAC WEB SCHOOL」にて動作環境および、無料デモ体験版の動作をご確認ください。 https://portal.tac-school.co.jp/

#### ★Webフォローの講義録について★

教室講義でレジュメが発生した場合は、Web上で講義録として閲覧・ダウンロードすることが可能です。 必要に応じてご自身でプリントアウトしてご利用ください。なお、講義録はPDFファイル形式です。TAC WEB SCHOOL のマイページ上で、Web講義の視聴画面から閲覧できます。

#### ※講義録はご自身でプリントアウトしてください。受付窓口では配付いたしません。

## 2 もう一度講義を受講したい場合

#### ◆Webフォロー

欠席用フォローだけでなく、復習用としてもご利用ください。

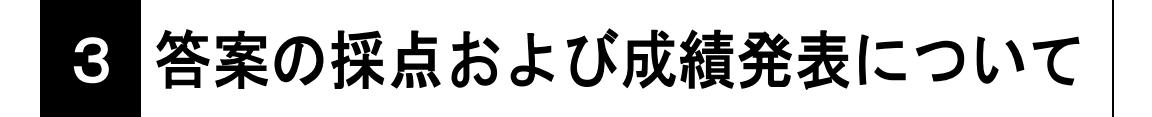

実務講座は、答案の採点および成績発表はありません。

### 【通信メディア】

### 共通編

※TAC提携校での各種サービス等は、TAC直営校と異なる場合がございます。 詳しくはTAC提携校へお問い合わせください。

## 1 教材発送について

#### 1. 教材等の到着日

日程表記載の教材発送日は、TACから出荷する日付です。受講生の皆さんの自宅への到着 は、地域によって異なりますが、目安としてTAC発送日の1 日~4 日後となります。

お届けの際にご不在の場合は、「不在連絡票」が入れられますので、ご確認の上、教材をお受 取りください。

なお、初回発送日以降に申し込まれた方には、経過分をまとめて発送いたします。

※通信講座の受講生に向けた、出荷荷物番号が確認できるサービスもご用意しております。 TAC WEB SCHOOL をご確認ください。

#### 2.教材等の確認

毎回「送付明細表」を添付しておりますので、教材等がお手元に届きましたら、まずは内容 のご確認をお願いします。

#### 3. 教材発送に関するお問い合わせ

教材の発送漏れ、教材の乱丁・落丁等がありましたら、発送日より1 ヶ月以内に送付明細表 に記載のお問い合わせ先までご連絡ください。

※お問い合わせ先はTAC WEB SCHOOL をご確認ください。 なお、会員証記載の有効期限後の請求には応じられません。予めご了承ください。

## 2 答案添削の流れ

実務講座では、答案添削はございません。

### 3 i-support

※お申込みいただいている講座・コースにより、ご利用いただける機能は異なります。

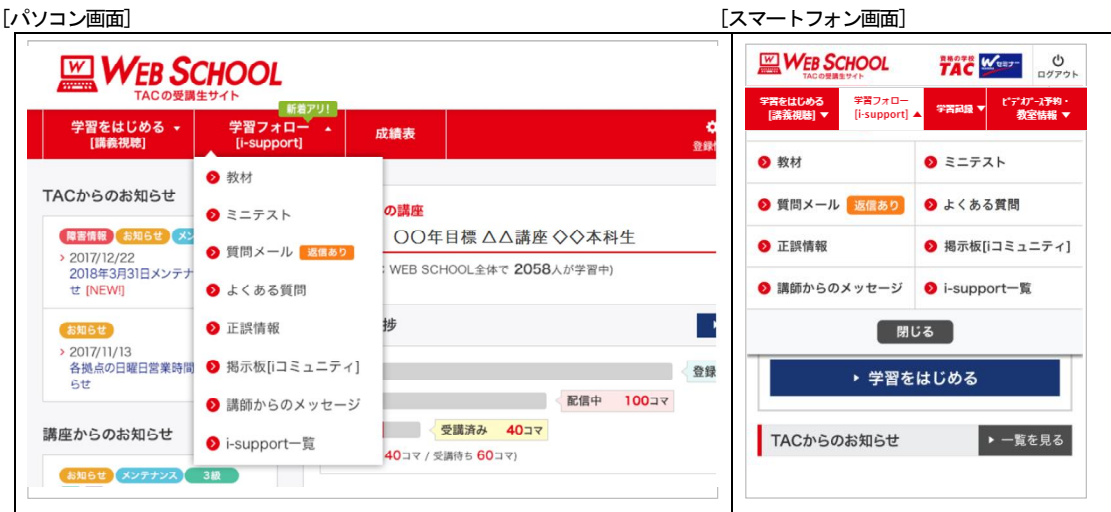

#### 1.ご利用方法

「i-support」はTAC WEB SCHOOL のマイページよりご利用いただけます。マイペー ジ登録をまだ行われていない場合は、[https://portal.tac-school.co.jp]にアクセスし、→[ログ インページへ]→[マイページ登録]と進み、画面の案内に従って登録を完了させてください。

#### 2.注意事項

TACでは『i-support』の操作方法につきましてはサポートしております(お問い合わせ 先はTAC WEB SCHOOL をご確認ください)が、それ以外の内容(パソコンの使い方・故 障・プロバイダーへの接続不具合等)につきましてはサポートいたしかねますので、直接メー カーやプロバイダーにお問い合わせください。

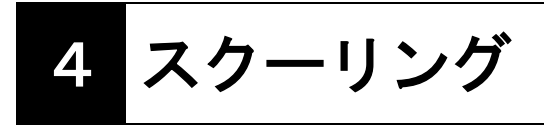

実務講座では、スクーリング制度の適用はございません。

## 5 講義録について

教室講義でレジュメが発生した場合、Web上で講義録として閲覧・ダウンロードすることが可能 です。必要に応じてご自身でプリントアウトしてご利用ください。なお、講義録はPDFファイル形 式です。TAC WEB SCHOOLのマイページ上で、Web講義の視聴画面から閲覧できます。

※講義録はご自身でプリントアウトしてください。通信生の講義録の教材送付はございません。

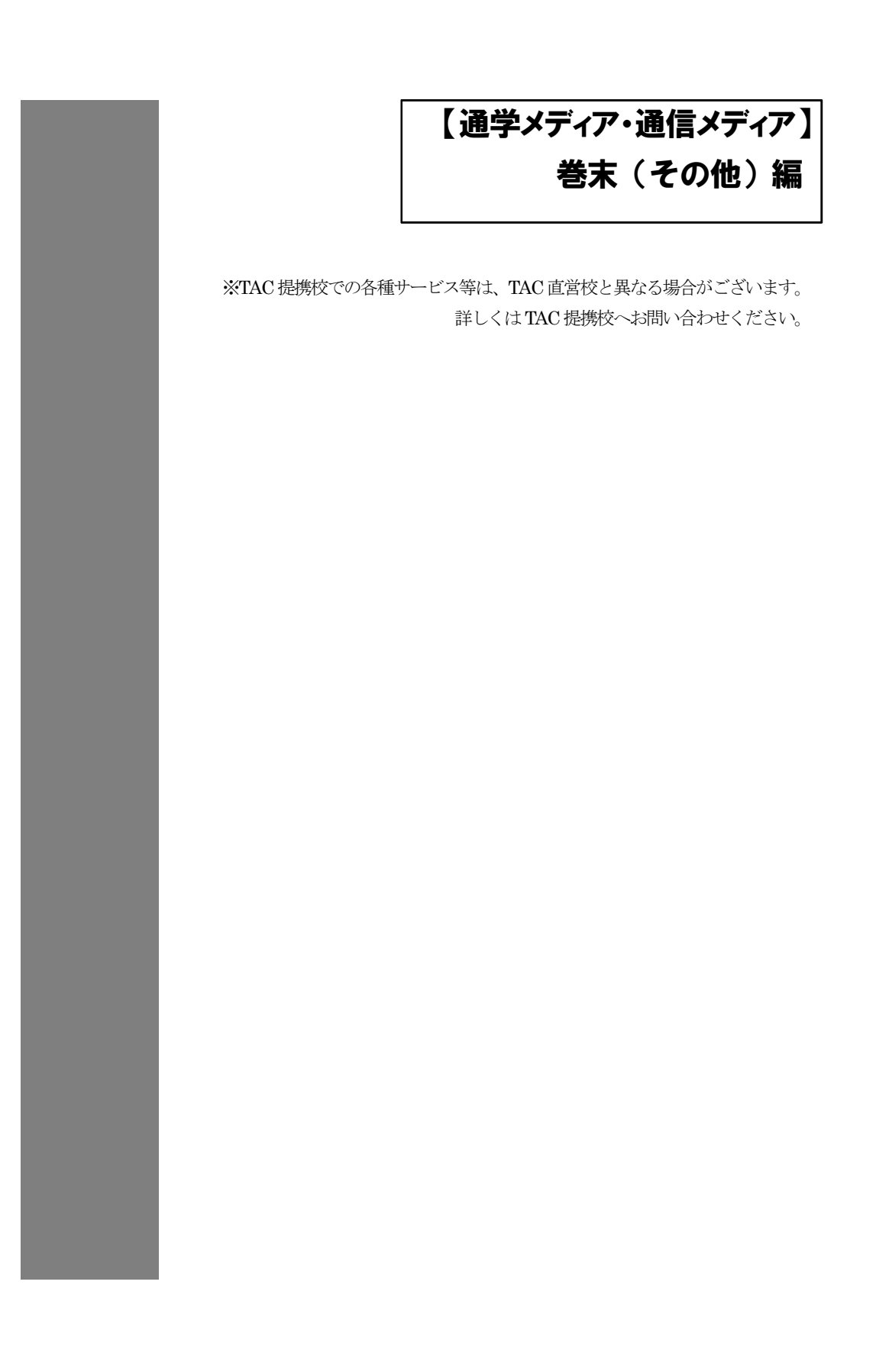

### 各 種 変 更 手 続 き

現在TACに登録いただいている内容に変更が必要な場合、変更日の 10 日前までに(必 着)次ページにあります「変更届出書」の太枠線内の事項を楷書で丁寧に記入し、提出し てください。

変更できる項目には、

│1.現住所・電話番号 2.教材送付先 3.氏名 4.DMストップ| がございます。

#### 【変更届出書の記入・提出方法】

変更届出書の STEP1~4 に漏れなくご記入いただき、下記のいずれかの方法で提出して ください。

- ① 各校受付窓口に提出
- ② 郵送で提出

<郵送先> 〒101-0061 東京都千代田区神田三崎町 3-2-18TAC情報システム部

③ FAXで提出  $\leq$ FAX番号 $>$  03 (5276) 8939

#### 【変更届出書の記入における注意事項】

- ・ 個人情報保護法の規範に準じまして、電話やメールでの変更は承っておりません。 必ずご本人が記入・申請をしてください。
- ・ 右上「記入日」欄も正確にご記入ください。
- ・ 楷書で丁寧に記入してください。記載内容が不明の場合、変更のお手続きができま せん。
- ・ 通信メディア(DVD 通信講座・Web 通信講座・音声 DL 通信講座・資料通信講座) で受講の方は、教材発送日の 10 日前までに「現住所」または「教材送付先」の変更 手続きが完了していませんと、正しい住所に送付されない場合がございます。 なお、海外への教材発送は行っておりません。
- ・ DMストップを希望された場合でも、学習上重要なご案内(日程変更・正誤表・全 国公開模試の案内等)は送付される場合がございます。 ※学習上重要なご案内は、受講されている講座・コースにより異なります。

### 変更届出書

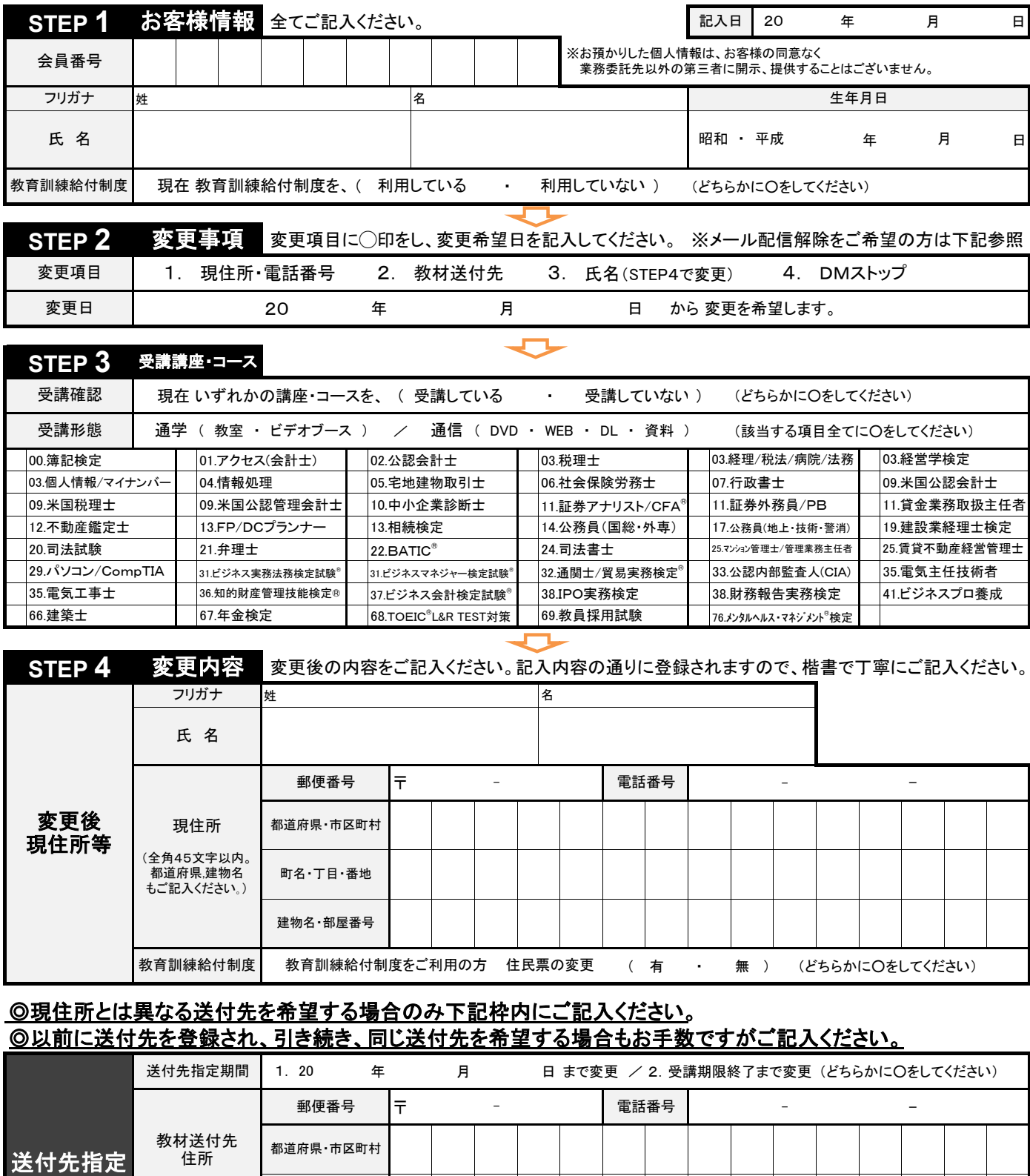

(全角45文字以内。 都道府県,建物名 町名・丁目・番地 もご記入ください。) 建物名・部屋番号 ※STEP1~4に記入漏れがないか、もう一度ご確認ください。 ※メール配信解除はこちらヘアクセスの上、ご自身でお手続きください。  $-1$ 

住所

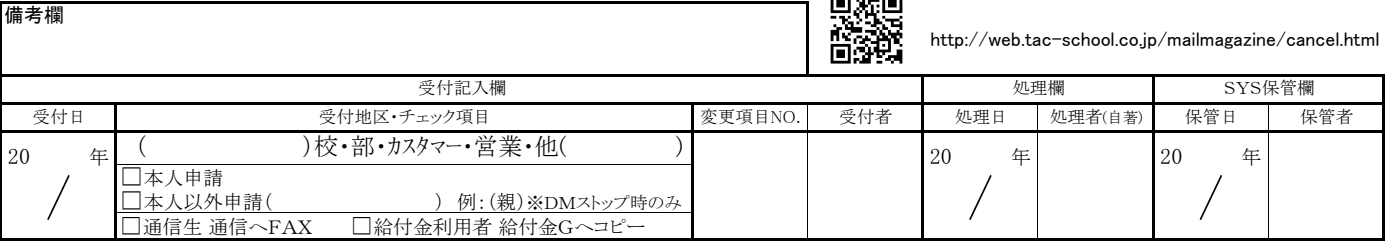

※STEP2 変更項目№の入力追加 TAC株式会社 2021年/3月 (保管:1Y)

### 5**% OFF** ご存知ですか? TAC会員なら受講料が5%OFF! NEXTET **●学習した知識を活かしダブルライセンスを狙いたい ●上位資格をめざし更なるステップアップをしたい こんな人に オススメ**

**●時間の確保ができる今新たな資格に挑戦したい** 

TACでは、他の資格に意欲的に挑戦する受講生の方々を応援します。 当割引制度は、次の資格講座を受講する際に通常受講料の5%OFFで お申込みできる制度です。多くのTAC会員が活用している当制度を ぜひご利用ください。

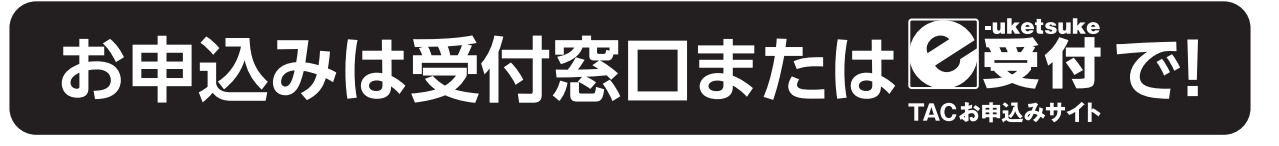

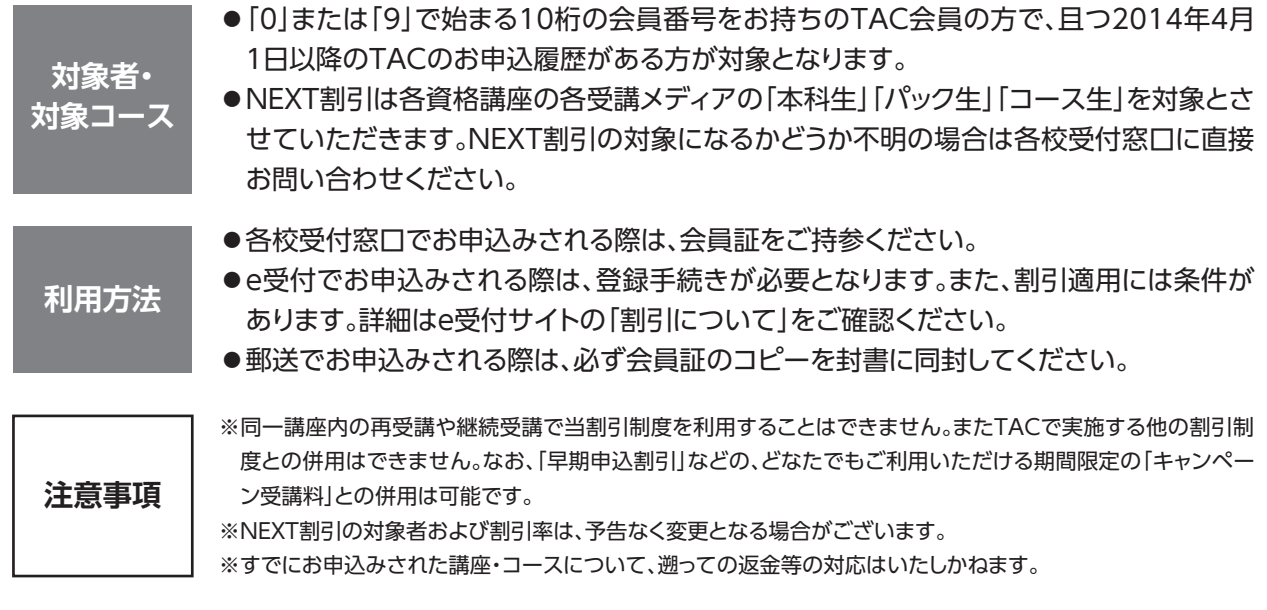

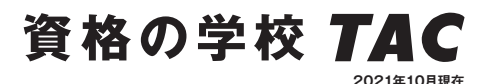

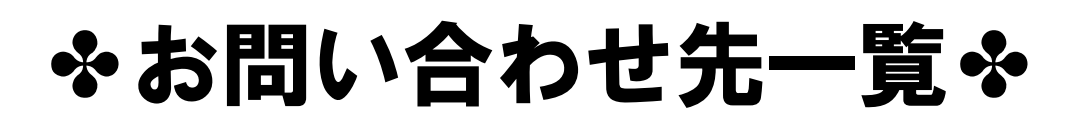

「TAC利用ガイド」「講座別受講ガイド」「TAC WEB SCHOOL」等をご覧の上でご不明な点が ございましたら、お手数ですがお問い合わせをお願いいたします。 なお、よくあるお問い合わせをまとめたサイトもご用意していますので、ご参照ください。

### お問い合わせ窓口一覧・よくあるご質問 https://www.tac-school.co.jp/toiawase

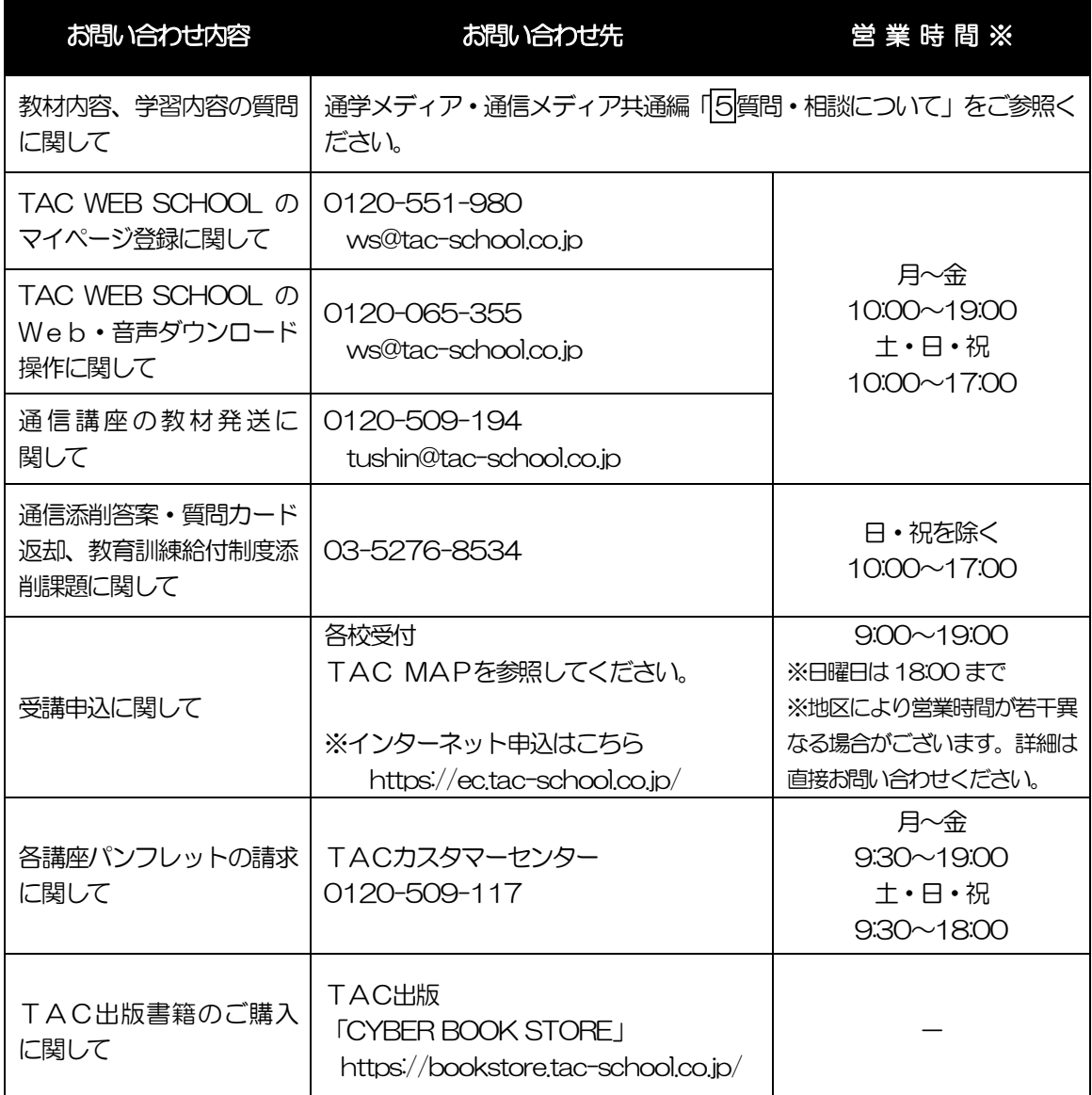

※電話による学習内容の質問は受け付けておりません。 ※営業時間は変更となる場合もございますのであらかじめご了承ください。

### **TAC MAP**

#### ●TAC直営校

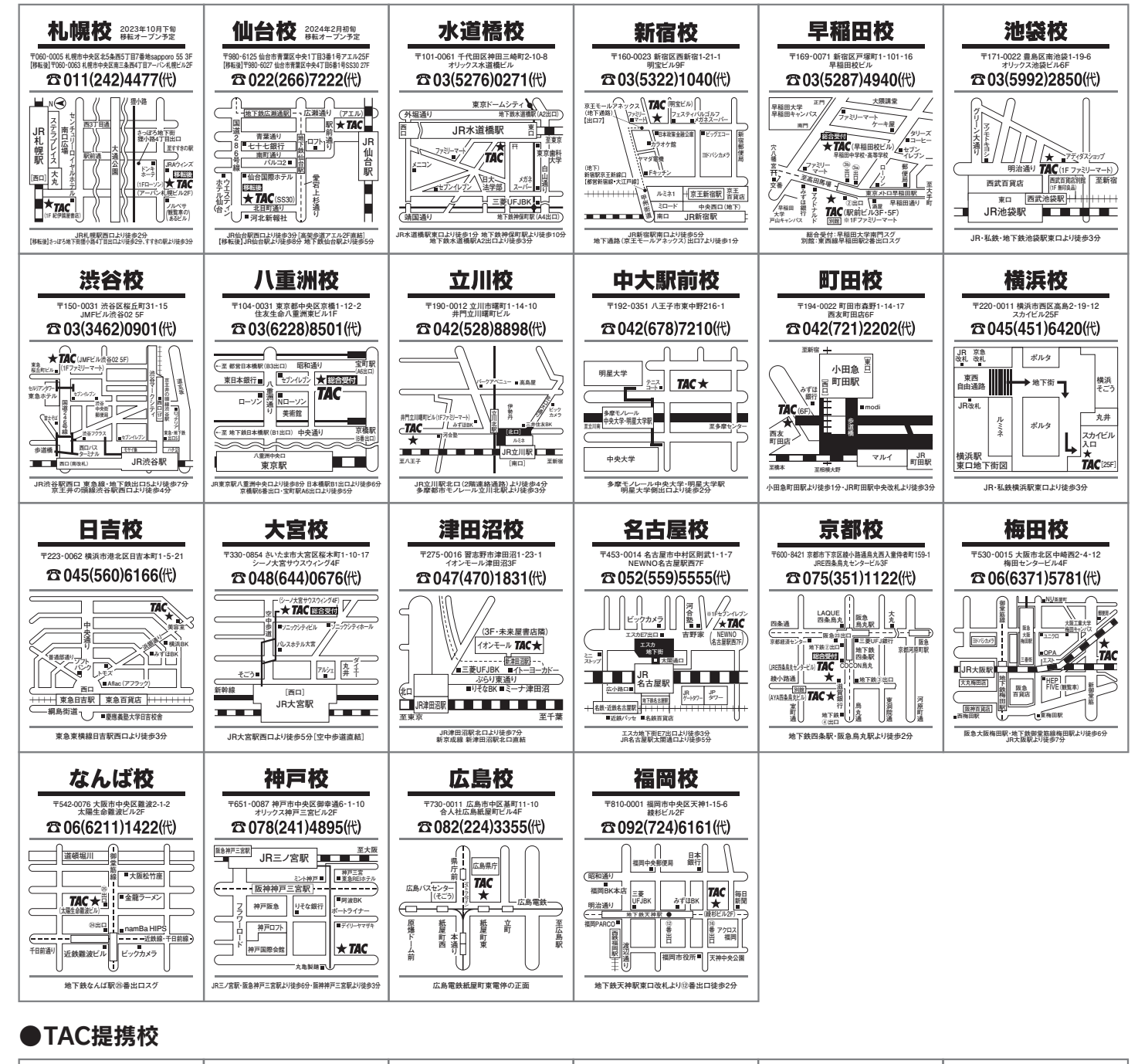

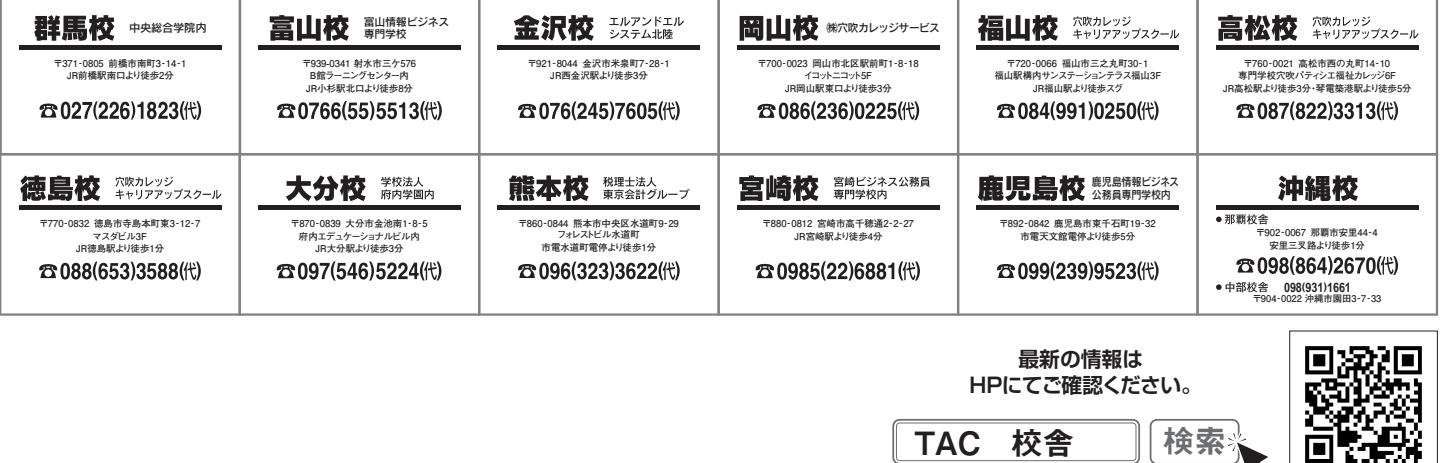

校舎ごとに営業時間等が異なります。 詳しくは各校舎までお問い合わせください。